TekCERT Crack Product Key Free Download

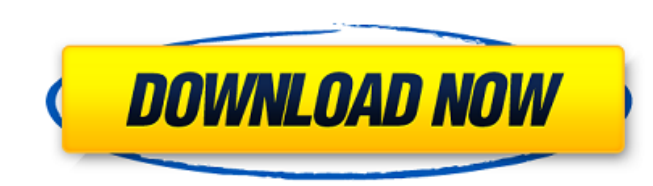

## **TekCERT Crack Download For PC [2022-Latest]**

The virtual space to which we connect on a daily basis functions on a thorough set of rules that correspond with legal status of each region of the world. Digital products also come with a price tag and piracy is violation everything under control, certificates are attributed to applications, with the possibility to manage your own with the help of TekCERT 2022 Crack. Lightweight and intuitive All features are stored in a compact main window in tabs, clearly visible and quickly get you up and running. You system won't even feel a thing from running it thanks to proper optimization and implementation of features. Easily create new certificates The application c manage certificate files on your system. Creating is easily done by filling in several fields, as well as managing technical details related to security key length, encryption algorithm, certificate storing place, serial n or not it's self signed. For the certificate file to be properly built, you can also include details regarding the target user, such as name, organization, unit, email and address. When you're done, options are limited to request, both of which you save to a custom location. Manage and sign files Furthermore, you can use implemented functions to also browse through existing certificates, which are displayed in a list along with related deta to file or used to export their public or private keys under a few specifications. You can use the application to sign or modify requests by switching to the dedicated tabs. Pending entries can be viewed either for the loc options to have them processed or removed. Additionally, the application lets you manually sign certificates and modify algorithm used, as well as validity. A few last words Taking everything into consideration, we can say application when it comes to managing certificates. Although pretty compact, the main window is well-organized and makes sure you know your way around. Options area intuitive and in the blink of an eye you can create, modi yourself. 10/24/2017 9.8/10 From Blockchain.info Blockchain.info Description The virtual space to which we connect on a daily basis functions on a thorough set of rules that correspond with legal status of each region of t come with a price tag

TekCERT Cracked Version is an advanced self-signed certificates creation tool. It is suitable for creating self-signed certificates that will be used with self-signed SSL certificate. It can be used for SSL, OpenVPN, SSH, advanced self-signed certificates creation tool. It is suitable for creating self-signed certificates that will be used with self-signed SSL certificate. It can be used for SSL, OpenVPN, SSH, and TLS certificates. TekCERT creation tool. It is suitable for creating self-signed certificates that will be used with self-signed SSL certificate. It can be used for SSL, OpenVPN, SSH, and TLS certificates. TekCERT is an advanced self-signed certifi creating self-signed certificates that will be used with self-signed SSL certificate. It can be used for SSL, OpenVPN, SSH, and TLS certificates. TekCERT is an advanced self-signed certificates creation tool. It is suitabl will be used with self-signed SSL certificate. It can be used for SSL, OpenVPN, SSH, and TLS certificates. TekCERT is an advanced self-signed certificates creation tool. It is suitable for creating self-signed certificates certificate. It can be used for SSL, OpenVPN, SSH, and TLS certificates. TekCERT is an advanced self-signed certificates creation tool. It is suitable for creating self-signed certificates that will be used with self-signe OpenVPN, SSH, and TLS certificates. TekCERT is an advanced self-signed certificates creation tool. It is suitable for creating self-signed certificates that will be used with self-signed SSL certificate. It can be used for TekCERT is an advanced self-signed certificates creation tool. It is suitable for creating self-signed certificates that will be used with self-signed SSL certificate. It can be used for SSL, OpenVPN, SSH, and TLS certific and keys. When you install you get only a private key, but from now on you are able to manage the certs with this script. The process should be easy, only 3 steps from now b7e8fdf5c8

#### **TekCERT Crack + Download For PC**

### **TekCERT Activation Code With Keygen 2022**

TekCERT is an all-in-one cross-platform security solution that enables you to easily manage your certificates in a simple and intuitive way. Key features: - create, manage and sign certificates manually or by request - man those of other users - export certificates and their keys for usage in the terminal - unzip and digitally sign files for email - view, sign and delete pending requests - sort certificates by various criteria - export your manage users, organizations, accounts, folders and more - import certificates from PKCS12 files - use a secondary pane to interact with certificates Virtualization is a great way to increase the security of your Raspberry virtualization tools available but most of them are not lightweight and can take up a lot of space. While containers are light and consume little resources, they lack many of the features that you may want to use. This gui working with a Raspberry Pi kernel module. Contents Getting VirtualBox Installing VirtualBox kernel module (vboxdrv) Installing a Raspbian image in VirtualBox Initializing the virtual machine Successfully starting the virt a kernel module? Full image Version 3.8 Contributors Conflicts License 0x01 Introduction This guide shows you how to install and use VirtualBox on your Raspberry Pi. This guide also shows you how to install a Raspbian imag your virtual environment without actually installing a real operating system. You can also learn how to launch the virtual machine. 0x02 Getting VirtualBox First you need to download the VirtualBox installer from the downl Ubuntu or Debian OS you can use one of the alternative downloads. Once you have downloaded VirtualBox and saved it to your home directory the installer should launch automatically. 0x03 Installing VirtualBox kernel module ensure that your system has the VirtualBox kernel module installed. If you are using a Raspberry Pi3 or Raspberry Pi Zero you will need to specifically install the module. On these models you can install the module using t virtualbox-guest-utils This will install the

TekCERT is an easy to use certificate manager that can manage a large number of certificates. With TekCERT you are able to generate, sign, and modify certificates while also signing, modifying, or removing certificates fro fix! How To Install TekCERT 2.0.3: 1. Installer must be allowed to modify the Windows registry. 2. Download and install: Download and place the zip file onto your computer. Extract the zip file to a convenient location. St Right click on the "cmd" window. Select "Open" then click on the "Install Certificate Files" button. Click to start the installation of certificate files. Once finished click exit or click "ok" on error messages that might Click on the TekCERT icon in the system tray. Click on the gear icon on the right side and select the option to open TekCERT. You should now see the main window with options for certificates and the list of certificates. 4 Show Me tab to view your certificates. Click on the "Import" tab to open the Install File and Choose File dialog. Select the file that you want to import. Click OK. 5. The Certificate Import options will be shown. Click "I options will be shown. Select the import mode that you want to use. Click OK. 7. Click the "View Certificates" tab. Click on the "View Certificates" button or select one of the options that appears in the bottom right corn button or select one of the options that appears in the bottom right corner of the list. Select the certificate file that you want to add or remove from the main list. 8. Click the "Generate Certificate" tab. Click the Gen that appears in the bottom right corner of the list. Click the "Generate Request" button or select one of the options that appears in the bottom right corner of the list. 9. Click the "Generate" tab. Click the "Register Re options that appears in the bottom right

#### **What's New in the TekCERT?**

# **System Requirements For TekCERT:**

MINIMUM: OS: Windows 7 64bit (Windows 8 64bit is currently untested, see here for more info) Processor: 1.8 GHz Core 2 Duo Memory: 3 GB RAM Graphics: OpenGL 2.0 or higher DirectX: Version 9.0 Network: Broadband internet co 512MB RAM (no throttling) Hard Drive: At least 20GB of space Additional Notes: Mouse and Keyboard controls are recommended. RECOMMENDED:

<https://missionmieuxetre.com/2022/07/04/pasteitin-professional-crack-free-download/> <https://dzambelis.co.uk/advert/dtsql-portable-2022-crack-updated-2022/> <http://www.vidriositalia.cl/?p=36143> <https://www.cameraitacina.com/en/system/files/webform/feedback/stacgilb53.pdf> <https://globaldatainsights.com/jumi-controller-crack-free/> [https://film-cue.com/wp-content/uploads/2022/07/Acid\\_Scanner\\_Free.pdf](https://film-cue.com/wp-content/uploads/2022/07/Acid_Scanner_Free.pdf) [https://www.spaziodentale.it/wp-content/uploads/2022/07/Birthday\\_and\\_Event\\_Reminder.pdf](https://www.spaziodentale.it/wp-content/uploads/2022/07/Birthday_and_Event_Reminder.pdf) [https://ictlife.vn/upload/files/2022/07/6TASZYkdhD1Fca5WI9sA\\_04\\_886858cf7a44902e2c4206ba14dc7860\\_file.pdf](https://ictlife.vn/upload/files/2022/07/6TASZYkdhD1Fca5WI9sA_04_886858cf7a44902e2c4206ba14dc7860_file.pdf) <https://www.ulethbridge.ca/system/files/webform/2022/07/timerpro.pdf> <https://thecryptowars.com/v-radio-stream-crack-free/> <https://superyacht.me/advert/connectifylauncher-crack-torrent-updated-2022/> <https://cryptic-falls-88448.herokuapp.com/regmary.pdf> <https://wakelet.com/wake/dJeHxpQE4LnkxMTy3zEHt> <https://damp-journey-70573.herokuapp.com/SmartFlip.pdf> [https://vivegeek.com/wp-content/uploads/2022/07/BIMP\\_Batch\\_Image\\_Processor.pdf](https://vivegeek.com/wp-content/uploads/2022/07/BIMP_Batch_Image_Processor.pdf) <https://seo-focus.com/modern-tile-maker-crack-updated-2022/> <https://parsiangroup.ca/2022/07/spreadsheetweb-crack/> <https://sjdistributions.com/tuftp-crack-2022-new/> <https://www.mysafety.fi/system/files/webform/report/Clipboard-Catcher.pdf>